GENERAL PLANNING CONSULTANT

**TECHNICAL MEMORANDUM 89.3.7** 

REVISED NON-WORK MODE CHOICE

MODEL USER'S GUIDE

FOR REPLACEMENT OF PAGES 94 TO 108 IN THE

COMPENDIUM OF TECHNICAL MEMORANDA

TRANSPORTATION PLANNING AND MODELING SERVICES

**MARCH 1984** 

Prepared for:

Southern California Rapid Transit District

Prepared by:

Schimpeler · Corradino Associates

in association with

The Planning Group, Inc. Cordoba Corporation

SCRTD General Planning Consultant

SCRTD 1989 .G47 M37

S.C.R.Y.D. LIBRARY

June, 1989

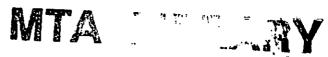

6.0111

GENERAL PLANNING CONSULTANT

**TECHNICAL MEMORANDUM 89.3.7** 

REVISED NON-WORK MODE CHOICE

MODEL USER'S GUIDE

FOR REPLACEMENT OF PAGES 94 TO 108 IN THE

COMPENDIUM OF TECHNICAL MEMORANDA

TRANSPORTATION PLANNING AND MODELING SERVICES

**MARCH 1984** 

Prepared for:

Southern California Rapid Transit District

Prepared by:

Schimpeler • Corradino Associates

in association with

The Planning Group, Inc. Cordoba Corporation

SCRTD General Planning Consultant

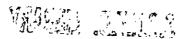

#### NON-WORK MODE CHOICE PROGRAM

#### Summary

The Non-work Mode Choice Program combines mode choice calculations for the Home-Based Non-Work and Non-Home Based trip purposes. Five logit mode split model formulations have been incorporated into the application program:

- 1. The CSI Home-Based Non-Work Mode Choice Model.
- 2. The CSI Non-Home Based Transit Trip Factoring Procedure.
- 3. A transferred Home-Based Non-Work Mode Choice Model.
- 4. A transferred Non-Home Based Mode Choice Model.
- 5. A post-processor to split transit trips into four access modes.

The use of one or more of these models in actual execution is controlled directly by user option (see UPARMS definitions). The fundamental construction and calibration of the two CSI models are discussed in Volume 1 of their final project report. Adjustments to the CSI Home-Based Non-Work Model for SCRTD and the derivation and adjustment of a transferred Non-Home Based Model are discussed in a Planning and Modeling Services Project Technical Memorandum. The transferred Home-Based Non-Work model has not been adjusted as part of this project and should, therefore, not be used. Finally, the splitting of transit trips into modes of access is discussed in Technical Memorandum.

The Non-Work Mode Choice Program uses highway and transit travel times and costs to split (purpose-specific) person-trip tables into a set (by purpose) of modal trip tables. The person-trip tables represent 24-hour trips in production-attraction format, except for the two Non-Home Based trip tables (other-other, other-work) which are in origin-destination format. For the CSI Home-Based Non-Work model, the market segmentation delineation is identical to that as used in the Home-Based Non-Work model is selected, a four income level market segmentation is used. The proportioning of person-trips for each interchange into the four income levels is discussed in Technical Memorandum 4.2. In addition to the above, access times are used to split transit trip to access modes.

The CSI Home-Based Non-Work model formulation is considerably less complicated than the work model, and therefore requires significantly fewer level-of-service matrices as input. This is both a result of the more simplistic binary form of the model and the implicit assumption that only households within walking distance of transit can utilize transit for non-work travel. While the transferred Home-Based Non-Work model is not inherently constrained in this manner, its application does also adhere to this convention. Both of the transferred models are multimodal (not binary) in form, and are applied internally as such.

| ¹Op. | Cit |
|------|-----|
|------|-----|

<sup>&</sup>lt;sup>2</sup>Op. Cit.

<sup>&</sup>lt;sup>3</sup>Op. Cit.

However, the program's trip table outputs and trip-end summaries are consistent with CSI's original output conventions.

As indicated previously, this application program represents a new and original programming effort. To the extent possible, however, input and output data file conventions were maintained.

### Input Data

There are 50 pieces of data listed in Table 7 which are required by the program. The notes contained in Table 2 also apply. Their location and type are defined to UMODEL through the "Variable Identification Cards." The first 26 data items are zonal or vector variables (i.e., one record per zone); the next 11 items are interchange (zone-to-zone) data; the next nine items are temporary or "generated" variables; and the last item is also a zonal variable. The derivation of these data elements is briefly described below:

TABLE 7

DEFINITION OF INPUT DATA REQUIREMENTS FOR THE MODE CHOICE APPLICATION PROGRAM FOR NON-WORK TRIPS

| Data Itcm        | Data |                                                     |
|------------------|------|-----------------------------------------------------|
| Number           | Туре | Description                                         |
| 1                | P    | Zone Number                                         |
|                  | P    | Highway Time to Access Network (IVT)(Minutes * 100) |
| 3                | P    | Highway Distance to Access Network (Miles * 100.0)  |
| 4                | · A  | Highway Terminal Time (Minutes * 100.0)             |
| 2<br>3<br>4<br>5 | Ä    | Parking Cost (Cents)                                |
| 6                | Ä    | CBD Indicator (0,1)                                 |
| 7                | P    | Proportion of Person-Trips: Market Segment 1        |
| 8                | P    | Autos Owned: Market Segment 1                       |
| 9                | P    | Licensed Drivers: Market Segment 1                  |
| 10               | P    | Annual Income: Market Segment 1                     |
| 11               | P    | Number of Persons: Market Segment 1                 |
| 12               | P    | Proportion of Person-Trips: Market Segment 2        |
| 13               | P    | Autos Owned: Market Segment 2                       |
| 14               | P    | Licensed Drivers: Market Segment 2                  |
| 15               | P    | Annual Income: Market Segment 2                     |
| 16               | P    | Number of Persons: Market Segment 2                 |
| 17               | P    | Proportion of Person-Trips: Market Segment 3        |
| 18               | P    | Autos Owned: Market Segment 3                       |
| 19               | P    | Licensed Drivers: Market Segment 3                  |
| 20               | P    | Annual Income: Market Segment 3                     |
| 21               | P    | Number of Persons: Market Segment 3                 |
| 22               | P    | Proportion of Person-Trips: Market Segment 4        |
| 23               | P    | Autos Owned: Market Segment 4                       |
| 24               | P    | Licensed Drivers: Market Segment 4                  |
| 25               | P    | Annual Income: Market Segment 4                     |
| 26               | P    | Number of Persons: Market Segment 4                 |
| 27               | X    | Highway Travel Time                                 |
| 28               | X    | Highway Distance                                    |
| 29               | X    | Transit In-Vehicle Time                             |
| 30               | X    | Initial Transit Wait Time                           |
| 31               | X    | Transfer Time                                       |
| 32               | X    | Transit Walk Time                                   |
| 33               | X    | Transit Fare                                        |
| 34               | T    | Home-Based Non-Work Person-Trips                    |
| 35               | T    | Non-Home Based (Other-to-Other) Person-Trips        |

# DEFINITION OF INPUT DATA REQUIREMENTS FOR THE MODE CHOICE APPLICATION PROGRAM FOR NON-WORK TRIPS (Continued)

| Data Item<br>Number | Data<br>Type | Description                                       |  |
|---------------------|--------------|---------------------------------------------------|--|
| 36                  | Т            | Non-Home Based (Other-Work) Person-Trips          |  |
| 37                  | X            | Number of Transit Transfers                       |  |
| 38                  | P*           | Percent of Trips-Income Quartile 1                |  |
| 39                  | P*           | Percent of Trips-Income Quartile 2                |  |
| 40                  | P*           | Percent of Trips-Income Quartile 3                |  |
| 41                  | P*           | Percent of Trips-Income Quartile 4                |  |
| 42                  | P*           | Percent of Trips Within Walking Distance          |  |
| 43                  | P*           | Inverse of the Log of Income-CSI Market Segment 1 |  |
| 44                  | P*           | Inverse of the Log of Income-CSI Market Segment 2 |  |
| 45                  | P*           | Inverse of the Log of Income-CSI Market Segment 3 |  |
| 46                  | P*           | Inverse of the Log of Income-CSI Market Segment 4 |  |
| 47                  | P*           | County of Origin Code                             |  |
| 48                  | X            | Access Station in APTH                            |  |
| 49                  | X            | Walk Time in MPTH                                 |  |
| 50                  | X            | Auto Time in APTH                                 |  |

- 1. Zone Number. The first data item on each and all of the trip-end ("A") files input to the program.
- 2. to 4. <u>Highway Access and Terminal Time</u>. Identical to the values supplied to the work model program. Refer to work section for definition of content.
- 5. Parking Cost. Developed by local planners to represent an average off-peak parking cost in each zone. Documentation of the basis or typical duration for these costs are not yet available from CALTRANS.
- 6. <u>CBD Indicator</u>. Refer to the work program section for a description of this variable.
- 7. to 26. Market Segment Variables. For each of the four market segments defined above, the following data is provided to the program:
  - o Proportion of Person-Trips
  - o Autos Owned Per Household
  - o Licensed Drivers Per Household
  - o Annual Income
  - Persons Per Household

This data is similar to the work model market segment data, but includes persons per household rather than workers per household. This information is provided directly as output from the CSI Market Segmentation Program (MSEG).

- 27. and 28. <u>Highway Time and Distance</u>. These off-peak skim matrices are generated using the CALTRANS FWY program package and are normally expressed in hundredths of minutes and miles respectively.
- 29. to 32.
  and 37

  Transit Time Components. Execution of the UNET, UPATH, UPSUM program sequence summarizes the transit travel time components for each minimum path. The components used in the program are:
  - o In-Vehicle Time
  - o Initial Wait Time
  - o Transfer Wait Time
  - o Walk Time
  - o Number of Transfers

These interchange values are build separately for paths which can access transit via the walk or auto mode.

33. Transit Fare. As in the work model, these values are generated by UPATH. The fare levels input also represent average daily fares.

- 34. to 36. <u>Person-Trip Tables</u>. Synthesized via the standard regional trip generation and distribution process.
- 38. to 46. Generated Variables. These variables are generated internally within the program and are temporarily "stored" in these locations.
- 47. <u>County of Origin Code</u>. Refer to the work program section for a description of this variable.
- 48. Access Station in APTH. Rail station accessed by auto modes in the midday auto path, identified through a USTOS run (STOSA).
- 49. Walk Access Time. This is the walk access time identified in MPTH, assumed to be one half of the total walk time.
- 50. Auto Time in APTH. This is the auto access time identified in APTH.

TABLE 8

USER CODED PARAMETERS NON-WORK PROGRAM

| TIDAT      | UPARMS                                                   |         |               |  |  |
|------------|----------------------------------------------------------|---------|---------------|--|--|
|            |                                                          |         |               |  |  |
| <u>NO.</u> | DESCRIPTION                                              | ACRONYM | DEFAULT VALUE |  |  |
| 1          | CPI for Transit Fares                                    | CPIF    | 233.2         |  |  |
| 2          | CPI for Fuel Prices                                      | CPIAC   | 233.2         |  |  |
| 3          | CPI for Income                                           | CPINC   | 170.5         |  |  |
| 4          | Auto Occupancy for HBNW Trips                            | AOCCHB  | 1.55          |  |  |
| 5          | Auto Occupancy for HBNW Trips Auto OCC for NHB O-O Trips | AOCCOO  | 1.46          |  |  |
| 6          | Factor A for Adjusting WAIT1                             |         | 8.5           |  |  |
| 7          | Factor B for Adjusting WAIT2                             | WAITA   | 0.4           |  |  |
| 8          |                                                          | WAITB   |               |  |  |
| 9          | Factor C for Adjusting WAIT3                             | WAITC   | 13.0          |  |  |
| ,          | Factor Relating O-O NHB TRN Share to HBNW TRN Share      | TED 1   | 0.2421        |  |  |
| 10         |                                                          | TFR1    | 0.3431        |  |  |
| 10         | O-O NHB Mode Share (TRN)                                 | TDDA    | 0.0156        |  |  |
| 11         | When HBNW Trips = 0                                      | TPR2    | 0.0156        |  |  |
| 11<br>12   | Gasoline Price (Cents/Gallon)                            | FPRICE  | 120.0         |  |  |
| 13         | Average Fuel Economy (Miles/Gallon)                      | FECON   | 17.5          |  |  |
|            | First Zone to be Processed by Model                      | FZONE   | 41            |  |  |
| 14<br>15   | Auto OCC for NHB O-W Trips                               | AOCCOW  | 1.14          |  |  |
| 1.5        | Factor Relating NHB O-W Transit Mod                      |         | 0.0400        |  |  |
| 16         | Share to HBNW Transit Share                              | TFR3    | 0.2608        |  |  |
| 16         | NHB O-W Transit Share When                               | mFT 4   | 0.0100        |  |  |
| 477        | HBNW Trips = 0                                           | TFR4    | 0.0182        |  |  |
| 17         | CPI For Parking Costs                                    | CPIPR   | 170.5         |  |  |
| 18         | Parking Time of Transit Station                          | PKGTM'  | 3.0           |  |  |
| 19         | Bias Coefficiency for KNR                                |         |               |  |  |
|            | M. Ch. Utility                                           | AK      | -1.397        |  |  |
| 20         | Bias Coefficiency for PNR                                |         |               |  |  |
|            | M. Ch. Utility                                           | AP      | -0.421        |  |  |
| 21         | Transit Constant                                         | C (1)   | 3.6274        |  |  |
| 22         | Duffy COEFF (1 If Autos GT 0 and                         |         |               |  |  |
|            | No Drivers Licensed)                                     | C (2)   | -3.76         |  |  |
| 23         | Income Coefficient                                       | C (3)   | 0.0738        |  |  |
| 24         | Autos/Licensed Drivers Coefficient                       | C (4)   | 5.15          |  |  |
| 25         | In-Vehicle Travel Time Coefficient                       | C (5)   | -0.0292       |  |  |
| 26         | Out-of-Vehicle Travel Time Coefficient                   | C (6)   | -0.0905       |  |  |
| 27         | Cost/Log (Income) Coefficient                            | C (7)   | -0.287        |  |  |
| 28         | 1/Distance Coefficient (Auto EQ)                         | C (8)   | 7.87          |  |  |
| 29         | 1/Distance Coefficient (Transit EQ)                      | C (9)   | 5.15          |  |  |
| 30         | Log (Population/Retail EMP)                              |         |               |  |  |
|            | Coefficient                                              | C (10)  | 0.293         |  |  |
| 31         | Lot (Retail EMP) Coefficient                             | C (11)  | 1.0           |  |  |
| 32         | CBD Dummy (Transit) Coefficient                          | C (12)  | 0.0           |  |  |
| 33         | CBD Dummy (Auto) Coefficient                             | C (13)  | 0.0           |  |  |
| 34         | Auto Constant (Mode Choice Model)                        | C (14)  | 0.0           |  |  |
| 35         | CBD Dummy (Auto) Mode Choice                             | •       |               |  |  |
|            | Coefficient                                              | C (15)  | 0.0           |  |  |
| 36         | Coefficient for Access Time by                           | • •     |               |  |  |
|            | PNR (M. Ch. Utility)                                     | BP      | -0.18         |  |  |
|            | • • • • • • • • • • • • • • • • • • • •                  |         |               |  |  |

## USER CODED PARAMETERS NON-WORK PROGRAM (Continued)

| UPAR<br>NO.  | DESCRIPTION                               | ACRONYM         | DEFAULT VALUE |
|--------------|-------------------------------------------|-----------------|---------------|
| 110.         |                                           | 71OItOIVII      | ZEINOZI INECE |
| 37           | Coefficient for Access Time by            |                 |               |
| •            | KNR (M. Ch. Utility)                      | BK              | -0.18         |
| 8            | Coefficient for Access Time by            | 211             | 0120          |
| •            | Walk (M. Ch. Utility)                     | BW              | -0.18         |
| 9            | Coefficient for Parking Cost              | <b>D</b>        | 0.10          |
| 7            | (M. Ch. Utility)                          | CP              | -0.10         |
| 0            | PNR Auto Occupancy                        | PNROCC          | 1.10          |
| 1            | County Bias COEFF (Los Angeles)           | UCO (1)         | -0.5748       |
| 2            | County Bias COEFF (Cos Angeles)           | UCO (2)         | -0.4554       |
| 3            |                                           |                 |               |
|              | County Bias COEFF (Riverside)             | UCO (3)         | -0.1402       |
| 4            | County Bias COEFF (San Bernadino)         | UCO (4)         | -0.0078       |
| 5            | County Bias COEFF                         | UCO (5)         | 0.1206        |
| 5            | Not Used                                  | -               | -             |
| 7            | Not Used                                  | -               | •             |
| 3            | Not Used                                  |                 | -             |
| )            | Not Used                                  | -               | •             |
| )            | HBNW Coefficient Out-of-Vehicle           |                 | 0.000         |
|              | Time                                      | COOVI           | 0.200         |
| l            | HBNW Coefficient In-Vehicle Time          | COIVT           | 0.008         |
|              | HBNW Coefficient Cost                     | COCSI           | 0.012         |
| 3            | HBNW Coefficient Transfers                | COXFR           | 0.135         |
| 1            | HBNW Coefficient Drive Alone              |                 |               |
|              | Term. Time                                | COHWTO          | 0.340         |
| 5            | HBNW Coefficient Shared Ride              |                 |               |
|              | Term. Time                                | COHWTG          | 0.283         |
| ,            | HBNW Coefficient Parking Cost             | CPKRK           | 0.032         |
| 7            | HBNW Bias Coefficient Transit             | COBLAS          | 0.000         |
|              | HBNW Bias Coefficient Drive Alone,        | <b></b>         |               |
|              | INC 1                                     | PBLAS (1,1)     | 0.093         |
| <del>)</del> | HBNW Bias Coefficient Drive Alone,        | (-)-/           |               |
|              | INC 2                                     | PBIAS (1,2)     | -1.180        |
| )            | HBNW Bias Coefficient Drive Alone,        | · DD 10 (1,2)   | 1,100         |
| •            | INC 3                                     | PBIAS (1,3)     | -2.140        |
|              | HBNW Bias Coefficient Drive Alone,        | (בינו) מעות ז   | -2.170        |
|              |                                           | PBIAS (1,4)     | -2 020        |
|              | INC 4  UDNIV Pips Coefficient Shared Pide | r DIVO (1'4)    | -2.929        |
| •            | HBNW Bias Coefficient Shared Ride,        | DDIAC (2.1)     | 1 500         |
|              | INC 1                                     | PBIAS (2,1)     | -1.528        |
|              | HBNW Bias Coefficient Shared Ride,        | DDIAC (2.2)     | 2 217         |
|              | INC 2                                     | PBLAS (2,2)     | -2.217        |
| •            | HBNW Bias Coefficient Shared Ride,        | DD7 ( 0 ( 0 A ) | 2.742         |
|              | INC 3                                     | PBLAS (2,3)     | -2.742        |
| 5            | HBNW Bias Coefficient Shared Ride,        | DD7 ( 0 ( 0 )   | •             |
| _            | INC 4                                     | PBLAS (2,4)     | -3.111        |
|              | HBNW Auto OCC. Bias COEFF Three           |                 |               |
|              | Per Car, INC 1                            | PBLAS (3,1)     | 0.898         |
|              | HNBW Auto OCC, Bias COEFF Three           |                 |               |
|              | Per Car, INC 2                            | PBLAS (3,2)     | 0.954         |
|              |                                           |                 |               |

# USER CODED PARAMETERS NON-WORK PROGRAM (Continued)

| UPAF<br>NO. | CMS DESCRIPTION                               | ACRONYM       | DEFAULT VALUE |
|-------------|-----------------------------------------------|---------------|---------------|
|             |                                               |               |               |
| 68          | HNBW Auto OCC. Bias COEFF                     | DD-1 (2 (2 A) | 4.005         |
| <b>~</b>    | Three Per Car, INC 3                          | PBLAS (3,3)   | 1.025         |
| 69          | HBNW Auto OCC. Bias COEFF                     | DDI 4.0 (2.4) | 1.100         |
| 70          | Three Per Car, INC 4                          | PBIAS (3,4)   | 1.126         |
| 70          | HBNW Auto OCC. Bias COEFF                     | DDI 4 C (4.4) | 1.104         |
| 71          | Four Per Car, INC 1                           | PBLAS (4,1)   | 1.124         |
| 71          | HBNW Auto OCC. Bias COEFF                     | DDI 4 C (4 3) | 1 171         |
| 72          | Four Per Car, INC 2                           | PBLAS (4,2)   | 1.171         |
| 12          | HBNW Auto OCC. Bias COEFF                     | DDIAC (4.2)   | 1 220         |
| 73          | Four Per Car, INC 3                           | PBIAS (4,3)   | 1.229         |
| 13          | HBNW Auto OCC. Bias COEFF                     | DDIAC (AA)    | 1.309         |
| 74          | Four Per Car, INC 4 HBNW Auto OCC. Bias COEFF | PBLAS (4,4)   | 1.509         |
| 77          | Five+ Per Car, INC 1                          | PBIAS (5,1)   | 1.505         |
| 75          | HBNW Auto OCC. Bias COEFF                     | 1 DIAS (5,1)  | 1.505         |
| 13          | Five+ Per Car, INC 2                          | PBIAS (5,2)   | 1.554         |
| 76          | HBNW Auto OCC. Bias COEFF                     | 1 DIAG (3,2)  | 1.334         |
| 70          | Five+ Per Car, INC 3                          | PBIAS (5,3)   | 1.614         |
| 77          | HBNW Auto OCC. Bias COEFF                     | 1 DLAS (3,3)  | 1.014         |
| ′′          | Five+ Per Car, INC 4                          | PBIAS (5,4)   | 1.696         |
| 78          | Not Used                                      | rdias (3,4)   | 1.090         |
| 79          | Not Used                                      | -             | -             |
| 80          | NHB Coefficient Out-of-Vehicle                | -             | -             |
| 30          | Time                                          | CNOVT         | 0.025         |
| 81          | NHB Coefficient In-Vehicle Time               | CNIVT         | 0.010         |
| 82          | NHB Coefficient Cost                          | CNCST         | 0.013         |
| 83          | NHB Coefficient Number of Transfers           |               | 0.075         |
| 84          | NHB Coefficient Drive Alone Term.             | CIVAIN        | 0.075         |
| ٠.          | Time                                          | CNHWTO        | 0.2423        |
| 85          | NHB Coefficient Shared Ride Term.             | 01/11/1/10    | V.2.1.        |
| 02          | Time                                          | CNHWTG        | 0.3048        |
| 86          | NHB Coefficient Parking Cost                  | CNPRK         | 0.0360        |
| 87          | NHB Bias Coefficient Drive Alone              | CNBLAO        | -3.2191       |
| 88          | NHB Bias Coefficient Shared Ride              | CNBLAG        | -3.0327       |
| 89          | NHB Auto OCC. Bias Coefficient                | 01.2210       | J.VJ21        |
| -           | Three Per Car                                 | CNBLAT        | 0.9930        |
| 90          | NHB Auto OCC. Bias Coefficient                | 02211         |               |
|             | Four Per Car                                  | CNBIAF        | 1.1610        |
| 91          | NHB Auto OCC. Bias Coefficient                |               |               |
|             | Five Per Car                                  | CNBLAV        | 1.6280        |
| 92          | Average Occupancy For Five                    |               |               |
|             | Person/Car                                    | AOCFIV        | 5.100         |
| 93          | System Variable for Distribution              |               |               |
|             | ŘPT #1                                        | IVDR (1)      | 1.0           |
| 94          | System Variable for Distribution              | ` '           | ·             |
|             | RPT #2                                        | IVDR (2)      | 2.0           |
| 95          | System Variable for Distribution              | ` '           |               |
|             | RPT #3                                        | IVDR (3)      | 3.0           |
|             |                                               | ` '           | <i>;</i>      |

### USER CODED PARAMETERS NON-WORK PROGRAM (Continued)

| NO. | DESCRIPTION                     | ACRONYM | DEFAULT VALUE |
|-----|---------------------------------|---------|---------------|
| 5   | Highway Time Scaling Factor     | HTINFA  | 0.01          |
| 7   | Highway Distance Scaling Factor | HDINFA  | 0.01          |
| }   | Auto Occupancy for Intra Trips  | AOCIIX  | 2.5           |
| 1   | Not Used                        | -       | -             |
| 0   | Model Specification             | IMODEL  | 2.0           |
|     | 1 = Both CSI Models             |         |               |
|     | 2 = CSI Non-Work/BAA NHB        |         |               |
|     | 3 = BAA Non-Work/CSI NHB        |         |               |
|     | 4 = Both BAA Models             |         |               |

### Parameters and Options

The non-work program includes nearly 100 user-coded parameters (UPARMS) to control program operation. Table 8 describes these UPARMS and their default values. While use of most of the parameters is generally straightforward, those which are unique or of particular importance are described below:

- 1. <u>Consumer Price Index Option</u>. All input costs are adjusted to an equivalent dollar basis in the same manner as the work model program. UPARMS 1-3 and 17 are used for this purpose.
- 2. <u>Initial Wait Time Adjustment Factors</u>. The procedure used to adjust initial wait time for the work model is described in Volume II of CSI's final report documentation. While these factors are also included in the non-work model program as UPARMS 6-8, they are <u>not</u> used in the utility calculations. This is consistent with the original CSI non-work program code.
- 3. <u>Model Coefficients</u>. The program contains a user-coded parameter for each coefficient and constant in each of the individual modal split models. the correspondence between parameters and model are as follows:

| UPARMS         | MODEL              |
|----------------|--------------------|
| 5, 9-10, 14-16 | CSI NHB            |
| 21-35, 41-45   | CSI HBNW           |
| 50-77          | BAA HBNW           |
| 80-92          | BAA NHB            |
| 18-20, 36-40   | SCA POST PROCESSOR |

These parameters default to values determined during the calibration/adjustment process, and therefore, under normal circumstances can be ignored. An exception is the transferred Home-Based Non-Work model (UPARMS 50-77) which has not been adjusted to local observed data and should not be used.

| 'Op. | Cit |
|------|-----|
| 'Ор. | Cit |

4. <u>System Variable Distribution Reports</u>. These parameters (UPARMS 93-95) specify the system variable for the three distribution reports (see section on Standard Output Files and Reports for a description of these reports). The user has a choice of system variables as follows:

| Parameter Code | System Variable             | Units or Units Range |
|----------------|-----------------------------|----------------------|
| 1              | Highway In-Vehicle Time     | 2 Minutes            |
| 2              | Highway Distance            | Miles                |
| 3              | Transit In-Vehicle Time     | 5 Minutes            |
| 4              | Transit Walk Time           | Minutes              |
| 5              | Transit Initial Wait Time   | Minutes              |
| 6              | Transit Transfer Time       | Minutes              |
| 7              | Transit Out-of-Vehicle Time | Minutes              |
| 8              | Transit Transfers           | Number               |
| 9              | Transit Fares               | 10 Cents             |
| 10             | Highway Out-of-Vehicle Time | Minutes              |
| 11             | Highway Running Cost        | 10 Cents             |
| 12             | Highway Parking Cost/2      | 10 Cents             |
| 13             | Total Highway Cost          | 20 Cents             |

- 5. <u>Scaling of Highway Times and Distances</u>. UPARMS 96 and 97 allow the user to communicate the proper units to the program.
- 6. <u>Model Specification</u>. Substantial flexibility in the application of individual models (by purpose) is provided by UPARMS 100. However, because the Barton-Aschman Non-Work model has not been calibrated, codes 3 and 4 should not be used.

### Standard Output Files and Reports

The basic output of the non-work mode choice program is a set of 24 modal trip tables. In addition, four trip-end summaries, system variable distribution reports, an average variable report, and a district trip summary report are produced.

The output trip tables are stratified by both trip purpose (Home-Based Non-Work, Other-to-Other, Other-to-Work) and mode (auto and transit). A definition of the individual output tables is contained in Table 9. These trip tables are output directly to a storage device (Tape or disk) and are not printed by the mode choice program. The UFMTR program can be used to obtain printed copies of these tables in various formats. The program does however, print four trip-end summary reports for each purpose and total, showing trips produced by and attracted to each zone. The formats of these summaries are provided in Table 10. Note that the parameter "REPORT = 4" must be coded on the "&SELECT" card in order to produce this report.

Three additional kinds of reports are also produced by the program:

- 1. System Variable Distribution Summary Report. Three of these reports are always printed for the three system variables identified by UPARMS 93, 94, and 95. This report takes the modal trips for each interchange and puts them in the row identified by the system variable value for that interchange. For example, if an interchange has a highway run time of 3.5 minutes, all trips for that interchange are included in the fourth row (3.001-4.000 minutes) of the highway run time system variable distribution summary report. This process is performed for all trips except intrazonal trips or trips to or from an external zone. Table 11 shows the report format.
- 2. Subarea Trip Summary. This report is a district-to-district modal trip table, including a trip-end summary of productions and attractions. Intrazonal trips and external station trips are included, with external stations designated as District 7. The zonal equivalences to districts are obtained from the county code and CBD indicator values input in the variable ID cards (see Table 7). Table 12 displays the report format.

TABLE 9
OUTPUT TRIP TABLES

| Table<br>Number | Definition                                           |  |  |
|-----------------|------------------------------------------------------|--|--|
| 1               | Total Automobile Person-Trips (HBNWK)                |  |  |
| 2               | Total Transit Trips (HBNWK)                          |  |  |
| 3               | Auto Driver Trips (HBNWK)                            |  |  |
| 4               | Total Automobile Person-Trips (NHB O-O)              |  |  |
| 3<br>4<br>5     | Total Transit Trips (NHB O-O)                        |  |  |
| 6               | Auto Driver Trips (NHB O-O)                          |  |  |
| 7               | Total Automobile Person-Trips (NHB W-O)              |  |  |
| 8               | Total Transit Trips (NHB W-O)                        |  |  |
| 9               | Auto Driver Trips (NHB W-O)                          |  |  |
| 10              | Total Auto Person-Trips (HBNWK + NHB O-O, + NHB W-O) |  |  |
| 11              | Total Transit Trips (HBNWK + NHB O-O + NHB O-O)      |  |  |
| 12              | Total Auto-Driver Trips (HBNWK + NHB O-O + NHB W-O)  |  |  |
| 13              | HO KNR Trips                                         |  |  |
| 14              | HO WLK Trips                                         |  |  |
| 15              | HO PNR/D Trips                                       |  |  |
| 16              | HO PNR/P Trips                                       |  |  |
| 17              | OO KNR Trips                                         |  |  |
| 18              | OO WLK Trips                                         |  |  |
| 19              | OO PNR/P Trips                                       |  |  |
| 20              | OO PNR/P Trips                                       |  |  |
| 21              | Total KNR Trips (HO-OO-OW)                           |  |  |
| 22              | Total WLK Trips (HO-OO-OW)                           |  |  |
| 23              | Total PNR/D Trips (HO-OO-OW)                         |  |  |
| 24              | Total PNR/P Trips (HO-OO-OW)                         |  |  |

TABLE 10
TRIP-END SUMMARIES

| Report<br>Number | Table<br>Number | Definition                                        |
|------------------|-----------------|---------------------------------------------------|
| 1                |                 | Total Automobile Person-Trips (HBNWK)             |
| 1                | 2               | Total Transit Trips (HBNWK)                       |
| 1                | 3               | Auto Driver Trips (HBNWK)                         |
| 1                | 4 (Person)      | * ` <u>`</u> `                                    |
| 2                | 1               | Total Automobile Person-Trips (NHB O-O)           |
| 2                | 2               | Total Transit Trips (HNBO-O)                      |
| 2                | 3               | Auto Driver Trips (NHB O-O)                       |
| 2                | 4 (Person)      |                                                   |
| 3                | 1 `             | Total Automobile Trips (NHB W-O)                  |
| 3                | 2               | Total Transit Trips (NHB W-O)                     |
| 3                | 3               | Auto Driver Trips (NHB W-O)                       |
| 3                | 4 (Person)      | Total Person-Trips (NHB W-O)                      |
| 4                | 1               | Total Auto Person-Trips (HBNWK, NHB O-O, NHB W-O) |
| 4                | 2               | Total Transit Trips (HBNWK, NHB O-O, NHB W-O)     |
| 4                | 3               | Auto Driver Trips (HBNWK, NHB O-O, NHB W-O)       |
| 4                | 4 (Person)      | _ `                                               |

### TABLE 11 SYSTEM VARIABLE DISTRIBUTION SUMMARY REPORT FOR UPARM 93

#### 

SYSTEM VARIABLE DISTRIBUTION SUMMARY REPORT 1
SYSTEM VARIABLE IS TRANSIT INITIAL WAIT TIME
VARIABLE VALUE IS MINUTES (I.E., 1=0 TO 1 MINUTE, ETC.)

----- ESTIMATED TRIPS -----

| VARIABLE<br>VALUE                                                       | TRANSIT                                                                                                    | AUTO<br>DRIVER                                                                                                    | AUTO<br>Passenger                                                                                                    | TOTAL<br>PERSON                                                                                                    | PERCENT<br>TRANSIT                                                                                    | AUTO<br>OCCUPANCY                                                  |
|-------------------------------------------------------------------------|----------------------------------------------------------------------------------------------------|----------------------------------------------------------------------------------------------------|----------------------------------------------------------------------------------------------------|----------------------------------------------------------------------------------------------------|----------------------------------------------------------------------------------------------------|--------------------------------------------------------------------|
| 1<br>2<br>3<br>4<br>5<br>6<br>7<br>8<br>9<br>10<br>11<br>12<br>13<br>14 | 0.<br>119376.<br>46272.<br>60586.<br>72643.<br>46812.<br>45645.<br>50247.<br>8327.<br>9443.<br>10642.<br>24.<br>8200. | 0.<br>369314.<br>244069.<br>398398.<br>671322.<br>529509.<br>681289.<br>1270407.<br>166682.<br>469145.<br>328377.<br>6476.<br>398557. | 0.<br>202786.<br>134147.<br>218825.<br>368547.<br>290746.<br>373968.<br>705579.<br>91569.<br>257609.<br>180369.<br>3562.<br>218863. | 0.<br>693966.<br>425433.<br>679540.<br>1115941.<br>869524.<br>1104108.<br>2050963.<br>267064.<br>737734.<br>520695.<br>10061.<br>627056. | 0.0<br>17.20<br>10.88<br>8.92<br>6.51<br>5.38<br>4.13<br>2.45<br>3.12<br>1.28<br>2.04<br>0.23<br>1.31 | 0.0<br>1.555<br>1.555<br>1.555<br>1.555<br>1.555<br>1.555<br>1.555 |
| 26                                                                      | 0.                                                                                                    | 4032175.                                                                                                    | 2214741.                                                                                                    | 6312610.                                                                                                    | 0.0                                                                                                   | 1.55                                                               |
| TOTALS                                                                  | 528007.                                                                                                    | 12514464.                                                                                                    | 6886882.                                                                                                    | 20153200.                                                                                                    | 2.62                                                                                                  | 1.55                                                               |

NOTE: THIS REPORT DOES NOT INCLUDE ANY INTERNAL—INTERNAL TRIPS OR ANY TRIPS PRODUCED IN OR ATTRACTED TO AN EXTERNAL ZONE.
THE LAST ROW IN THIS REPORT CONTAINS ONLY TRIPS FOR INTERCHANGES THAT ARE NOT TRANSIT-CONNECTED.

TABLE 12 SUBAREA TRIP SUMMARY REPORT

|                            |                                 |                                                         |                                                                        | ****                                                            |                                                                    | ~~~~~~~~~                                     | ~~~~~~~~~                                    |
|----------------------------|---------------------------------|---------------------------------------------------------|------------------------------------------------------------------------|-----------------------------------------------------------------|--------------------------------------------------------------------|-----------------------------------------------|----------------------------------------------|
| ***                        |                                 |                                                         |                                                                        | C D U N T Y                                                     |                                                                    | HHARY                                         |                                              |
| CÖÑ                        | NTY<br>A                        | TRANSIT                                                 | AUTO<br>Driver                                                         | AUTO<br>Passenger                                               | TOTAL<br>PERSON                                                    | PERCENT<br>TRANSIT                            | AUTO<br>OCCUPANCY                            |
| 1 1 1 1 1 1 1 1 1          | 1<br>2<br>3<br>4<br>5<br>6<br>7 | 0.<br>969.<br>1.<br>0.<br>0.<br>0.                      | 6130.<br>3372.<br>4.<br>1.<br>3.<br>0.                                 | 3571.<br>1855.<br>2.<br>0.<br>1.<br>0.                          | 9501.<br>6197.<br>7.<br>1.<br>4.<br>0.                             | 0.0<br>15.64<br>10.30<br>0.0<br>0.63<br>0.0   | 1.55<br>1.55<br>1.55<br>1.55<br>1.55<br>0.0  |
| 2 2 2 2 2 2 2              | 1<br>2<br>3<br>4<br>5<br>6<br>7 | 165306.<br>300930.<br>1600.<br>90.<br>401.<br>10.       | 91964.<br>7781999.<br>153504.<br>10605.<br>62507.<br>13708.            | 50653.<br>4234534.<br>84057.<br>5830.<br>34358.<br>7523.        | 308386.<br>12753156.<br>240454.<br>16542.<br>97322.<br>21267.      | 53.60<br>2.36<br>0.67<br>0.55<br>0.41<br>0.05 | 1.55<br>1.54<br>1.55<br>1.55<br>1.55<br>1.55 |
| 3<br>3<br>3<br>3<br>3      | 1<br>2<br>3<br>4<br>5<br>6<br>7 | 2764.<br>2838.<br>30967.<br>24.<br>15.<br>0.            | \$495.<br>159075.<br>2271442.<br>8528.<br>8442.<br>394.                | 3023.<br>86973.<br>1251013.<br>4689.<br>4642.<br>217.<br>6.     | 11283.<br>251962.<br>3566945.<br>13249.<br>13109.<br>611.          | 24.49<br>1.13<br>0.87<br>0.18<br>0.12<br>0.01 | 1.55<br>1.55<br>1.55<br>1.55<br>1.55<br>1.55 |
| 444444                     | 1<br>2<br>3<br>4<br>5<br>6<br>7 | 98.<br>86.<br>35.<br>3420.<br>165.<br>0.                | 540.<br>5645.<br>3388.<br>462974.<br>25774.<br>57.<br>0.               | 297.<br>3105.<br>1863.<br>254577.<br>14165.<br>32.<br>0.        | 935.<br>8839.<br>5287.<br>721336.<br>40131.<br>89.<br>0.           | 10.47<br>0.97<br>0.66<br>0.47<br>0.41<br>0.01 | 1.55<br>1.55<br>1.55<br>1.55<br>1.55<br>1.55 |
| 5<br>5<br>5<br>5<br>5<br>5 | 1<br>2<br>3<br>4<br>5<br>6<br>7 | 241.<br>219.<br>8.<br>83.<br>4780.<br>0.                | 1115.<br>26980.<br>3621.<br>18351.<br>647844.<br>83.<br>0.             | 613.<br>14824.<br>1991.<br>10087.<br>356204.<br>46.<br>0.       | 1969.<br>42063.<br>5621.<br>28535.<br>1009431.<br>129.             | 12.25<br>0.52<br>0.15<br>0.29<br>0.47<br>0.00 | 1.55<br>1.55<br>1.55<br>1.55<br>1.55<br>1.55 |
| 6<br>6<br>6<br>6           | 1<br>2<br>3<br>4<br>5<br>6<br>7 | 118.<br>77.<br>1.<br>0.<br>0.<br>4602.                  | 3405.<br>37774.<br>1590.<br>464.<br>929.<br>584064.                    | 1873.<br>20738.<br>875.<br>255.<br>511.<br>321183.              | 5396.<br>58665.<br>2466.<br>720.<br>1440.<br>910155.               | 2.18<br>0.13<br>0.04<br>0.03<br>0.01<br>0.51  | 1.55<br>1.55<br>1.55<br>1.55<br>1.55<br>1.55 |
| 7<br>7<br>7<br>7<br>7<br>7 | 1<br>2<br>3<br>4<br>5<br>6<br>7 | 0.<br>0.<br>0.<br>0.<br>0.                              | 0.<br>0.<br>0.<br>0.<br>0.                                             | 0.<br>0.<br>0.<br>0.                                            | 0.<br>0.<br>0.<br>0.                                               | 0.0<br>0.0<br>0.0<br>0.0<br>0.0               | 0.0<br>0.0<br>0.0<br>0.0<br>0.0              |
|                            |                                 |                                                         |                                                                        | TRIP END TOTA                                                   | ıs                                                                 |                                               |                                              |
| FKC                        | 1<br>2<br>3<br>4<br>5<br>6<br>7 | 970.<br>468338.<br>36607.<br>3805.<br>5331.<br>4798.    | 9509.<br>8114284.<br>2453375.<br>498378.<br>697994.<br>628227.         | 5230.<br>4416951.<br>1350555.<br>274039.<br>383765.<br>345434.  | 15709.<br>12999573.<br>3840537.<br>776222.<br>1087089.<br>978460.  | 6.17<br>3.60<br>0.95<br>0.49<br>0.49<br>0.49  | 1.55<br>1.54<br>1.55<br>1.55<br>1.55<br>1.55 |
| ATT                        | RACT                            | IONS                                                    |                                                                        |                                                                 |                                                                    |                                               |                                              |
|                            | 1<br>2<br>3<br>4<br>5<br>6<br>7 | 168526.<br>505118.<br>32612.<br>3617.<br>5363.<br>4612. | 108648.<br>8014844.<br>2433547.<br>500923.<br>745499.<br>598307.<br>0. | 59830.<br>4362027.<br>1339800.<br>275439.<br>409882.<br>329000. | 337004.<br>12681989.<br>3805958.<br>779979.<br>1160743.<br>931919. | 50.01<br>2.41<br>0.86<br>0.46<br>0.46<br>0.49 | 1.55<br>1.54<br>1.55<br>1.55<br>1.55<br>1.55 |

NOTE: THE COUNTY-TO-COUNTY TRIP SUMMARY INCLUDES INTERNAL—
-TO-INTERNAL TRIPS AND TRIPS GOING TO OR FROM EXTERNAL
STATIONS. COUNTY CODES ARE AS FOLLOWS: 1=CBD. Z=L.A. CO.,
3=DRANGE CO., 4=RYVERSIDE CO., 5=SAN BERNARDINO CD.,
6=VENTURA CO., 7=EXTERNALS.

3. Average Variable Value Report. This report specifies the average value of each of 11 system variables and variable combinations, weighted by the modal trip values and by person-trips. These average values can be used with the system variable distribution reports to perform sensitivity analyses on the model results. Highway costs and times are for the one person per car mode only. Table 13 shows the report format.

TABLE 13

AVERAGE VARIABLE VALUE REPORT

| Variable and Units            | Transit | Auto<br>Driver | Auto<br>Passenger | Total<br>Person |
|-------------------------------|---------|----------------|-------------------|-----------------|
| 1 Highway Distance (mi.)      | 6.69    | 5.92           | 5.86              | 5.87            |
| 2 Total Highway Time (min.)   | 18.63   | 17.06          | 16.86             | 16.65           |
| 3 Transit In-Veh. Time (min.) | 21.01   | 14.73          | 14.61             | 14.69           |
| 4 Transit Excess Time (min.)  | 19.57   | 32.87          | 32.90             | 30.20           |
| 5 Total Transit Time (min.)   | 39.85   | 45.60          | 48.37             | 43.41           |
| 6 Transit Fare (cents)        | 33.55   | 32.76          | 32.53             | 30.43           |
| 7 Number of Transfers         | 0.40    | 0.52           | 0.52              | 0.52            |
| 8 Highway Running Cost        | 39.29   | 34.85          | 37.43             | 32.81           |
| 9 Total Highway Cost (cents)  | 92.48   | 38.38          | 41.64             | 37.98           |

### Example Setup

The program setup for the non-work model is similar to that for the work model, except that a different set of data identification cards must be used. A typical listing of these cards is shown in Table 14.

1980 CSI NW MODE CHOICE MODEL -- FAR82VAL -- RE-CALIBRATED PERSON TRIPS 10MAR83 22.40.11 LIMODEL DATA IDENTIFICATION CARDS 1---5---10---15---20---25---30---35---40---45---50---55---60---65---70---4 1 1 ZONE NUMBER 1 Þ 2 P 11 2 1 HWY ACCESS TIME (MINUTES) 18 3 1 3 P HWY ACCESS DIST (MILES) 12 4 P 19 25 4 1 TERMINAL TIME (MINUTES) 5 A 26 29 5 1 PARKING COST 6 A 31 6 1 CBD INDICATOR (1=CBD) 30 7 Þ FTRIPS(1) 5 11 7 2 8 Þ 12 18 8 2 AO(1) 25 9 2 9 Þ 19 LDRIVS(1) 31 10 2 INCOME(1) 26 11 P 32 38 11 2 PERSONS(1) 12 P 39 45 12 2 FTRIPS(2) 13 P 46 52 13 2 AO(2) 14 P 53 59 14 2 LDRIVS(2) 15 Þ 60 65 15 2 INCOME(2) 16 P 66 72 16 2 PERSONS(2) 17 Þ 5 11 17 3 FTRIPS(3) 18 P 18 18 3 AO(3) 12 19 Þ 19 25 19 3 LDRIVS(3) 31 20 3 20 P 26 INCOME(3) 21 P 38 21 3 PERSONS(3) 32 22 P 39 45 22 3 FTRIPS(4) 23 Þ 52 23 3 46 AO(4) 24 P 53 59 24 3 LORIVS(4) 25 Þ 65 25 3 60 INCOME(4) 26 P 66 72 26 3 PERSONS(4) 27 X 1007 ATIME 28 X 1008 ADIST 29 X 3001 TIVIT 30 X 3002 TWAIT1 31 X 3003 TWAIT2 32 X 3004 TWALK 33 X 4001 **TFARE** 34 X PERSON TRIPS (HBNW) 2001 35 X 2002 PERSON TRIPS (0-0) 36 X 2003 PERSON TRIPS (0-W) 37 X 3005 NUMBER OF TRANSFERS 38 Þ\* PCT. OF TRPS - 1ST INC QUARTILE 27 PCT. OF TRPS - 2ND INC QUARTILE 39 Þ\* 28 PCT. OF TRPS - 3RD INC QUARTILE 40 Þ\* 29 PCT. OF TRPS - RTH INC QUARTILE 41 Þ\* 30 42 Þ\* PCT. OF TRPS WITHIN WALKING DISTANCE 43 Þ\* 32 1/LOG(INC) (MARKET SEGMENT 1) 44 Þ\* 33 1/LOG(INC) (MARKET SEGMENT 2) 45 Þ\* 34 1/LOG(INC) (MARKET SEGMENT 3) 46 Þ\* 1/LOG(INC) (MARKET SEGMENT 4) 35 47 Þ 39 40 36 1 COUNTY CODE 48 X 5001 ACCESS STATION IN APTH 49 NOT USEO 50 X 6003 AUTO STATION IN APTH 1---5---10---15---20---25---30---35---40---45---50---55---60---65---70---

| ************************************** |
|----------------------------------------|

| COUNTY-TO-COUNTY TRIP SUMMARY             |                                 |                                                         |                                                                  |                                                                 |                                                                    |                                               |                                                     |  |
|-------------------------------------------|---------------------------------|---------------------------------------------------------|------------------------------------------------------------------|-----------------------------------------------------------------|--------------------------------------------------------------------|-----------------------------------------------|-----------------------------------------------------|--|
| C O U<br>P                                | NTY<br>A                        | TRANSIT                                                 | AUTO<br>DRIVER                                                   | AUTO<br>Passenger                                               | TOTAL<br>PERSON                                                    | PERCENT<br>TRANSIT                            | AUTO<br>OCCUPANCY                                   |  |
| 1<br>1<br>1<br>1<br>1<br>1                | 1<br>2<br>3<br>4<br>5<br>6<br>7 | 0.<br>969.<br>1.<br>0.<br>0.<br>0.                      | 6130.<br>3372.<br>4.<br>1.<br>3.<br>0.                           | 3371.<br>1855.<br>2.<br>0.<br>1.<br>0.                          | 9501.<br>6197.<br>7.<br>1.<br>4.<br>0.                             | 0.0<br>15.64<br>10.30<br>0.0<br>0.63<br>0.0   | 1.55<br>1.55<br>1.55<br>1.55<br>1.55<br>0.0         |  |
| 2<br>2<br>2<br>2<br>2<br>2<br>2<br>2<br>2 | 1<br>2<br>3<br>4<br>5<br>6<br>7 | 165306.<br>300930.<br>1600.<br>90.<br>401.<br>10.       | 91964.<br>7781999.<br>153504.<br>10605.<br>62507.<br>13708.      | 50653.<br>4234534.<br>84057.<br>5830.<br>34358.<br>7523.        | 308386.<br>12753156.<br>240454.<br>16542.<br>97322.<br>21267.      | 53.60<br>2.36<br>0.67<br>0.55<br>0.41<br>0.05 | 1.55<br>1.54<br>1.55<br>1.55<br>1.55<br>1.55<br>0.0 |  |
| 3<br>3<br>3<br>3<br>3<br>3                | 1<br>2<br>3<br>4<br>5<br>6<br>7 | 2764.<br>2838.<br>30967.<br>24.<br>15.<br>0.            | 5495.<br>159075.<br>2271442.<br>8528.<br>8442.<br>394.           | 3023.<br>86973.<br>1251013.<br>4689.<br>4642.<br>217.<br>0.     | 11283.<br>251962.<br>3566945.<br>13249.<br>13109.<br>611.          | 24.49<br>1.13<br>0.87<br>0.18<br>0.12<br>0.01 | 1.55<br>1.55<br>1.55<br>1.55<br>1.55<br>1.55        |  |
| 4444444                                   | 1<br>2<br>3<br>4<br>5<br>6<br>7 | 98.<br>86.<br>35.<br>3420.<br>165.<br>0.                | 540.<br>5645.<br>3388.<br>462974.<br>25774.<br>57.<br>0.         | 297.<br>3105.<br>1863.<br>254577.<br>14165.<br>32.<br>0.        | 935.<br>8839.<br>5287.<br>721336.<br>40131.<br>89.<br>0.           | 10.47<br>0.97<br>0.66<br>0.47<br>0.41<br>0.01 | 1.55<br>1.55<br>1.55<br>1.55<br>1.55<br>1.55        |  |
| 5<br>5<br>5<br>5<br>5<br>5<br>5           | 1<br>2<br>3<br>4<br>5<br>6<br>7 | 241.<br>219.<br>8.<br>83.<br>4780.<br>0.                | 1115.<br>26980.<br>3621.<br>18351.<br>647844.<br>83.<br>0.       | 613.<br>14824.<br>1991.<br>10087.<br>356204.<br>46.<br>0.       | 1969.<br>42063.<br>5621.<br>28535.<br>1009431.<br>129.             | 12.25<br>0.52<br>0.15<br>0.29<br>0.47<br>0.00 | 1.55<br>1.55<br>1.55<br>1.55<br>1.55<br>1.55        |  |
| 6<br>6<br>6<br>6<br>6                     | 1<br>2<br>3<br>4<br>5<br>6<br>7 | 118.<br>77.<br>1.<br>0.<br>0.<br>4602.                  | 3405.<br>37774.<br>1590.<br>464.<br>929.<br>584064.              | 1873.<br>20738.<br>875.<br>255.<br>511.<br>321183.              | 5396.<br>58665.<br>2466.<br>720.<br>1440.<br>910155.               | 2.18<br>0.13<br>0.04<br>0.03<br>0.01<br>0.51  | 1.55<br>1.55<br>1.55<br>1.55<br>1.55<br>1.55<br>0.0 |  |
| 7<br>7<br>7<br>7<br>7<br>7                | 1<br>2<br>3<br>4<br>5<br>6<br>7 | 0.<br>0.<br>0.<br>0.<br>0.                              | 0.<br>0.<br>0.<br>0.<br>0.                                       | 0.<br>0.<br>0.<br>0.<br>0.<br>0.                                | 0.<br>0.<br>0.<br>0.<br>0.<br>0.                                   | 0.0<br>0.0<br>0.0<br>0.0<br>0.0<br>0.0        | 0.0<br>0.0<br>0.0<br>0.0<br>0.0<br>0.0              |  |
| D D                                       | OBUC                            | TIONS                                                   |                                                                  | TRIP END TOTA                                                   | ALS                                                                |                                               |                                                     |  |
| ,                                         | 1<br>2<br>3<br>4<br>5<br>6<br>7 | 970.<br>468338.<br>36607.<br>3805.<br>5331.<br>4798.    | 9509.<br>8114284.<br>2453375.<br>498378.<br>697994.<br>628227.   | 5230.<br>4416951.<br>1350555.<br>274039.<br>.383765.<br>345434. | 15709.<br>12999573.<br>3840537.<br>776222.<br>1087089.<br>978460.  | 6.17<br>3.60<br>0.95<br>0.49<br>0.49<br>0.49  | 1.55<br>1.55<br>1.55<br>1.55<br>1.55<br>1.55        |  |
| ATTRACTIONS                               |                                 |                                                         |                                                                  |                                                                 |                                                                    |                                               |                                                     |  |
|                                           | 1<br>2<br>3<br>4<br>5<br>6<br>7 | 168526.<br>305118.<br>32612.<br>3617.<br>5363.<br>4612. | 108648.<br>8014844.<br>2433547.<br>500923.<br>745499.<br>598307. | 59830.<br>4362027.<br>1339800.<br>275439.<br>409882.<br>329000. | 337004.<br>12681989.<br>3805958.<br>779979.<br>1160743.<br>931919. | 50.01<br>2.41<br>0.86<br>0.46<br>0.46<br>0.49 | 1.55<br>1.54<br>1.55<br>1.55<br>1.55<br>1.55        |  |

NOTE: THE COUNTY-TO-COUNTY TRIP SUMMARY INCLUDES INTERNAL—
-TO-INTERNAL TRIPS AND TRIPS GOING TO OR FROM EXTERNAL
STATIONS. COUNTY CODES ARE AS FOLLOWS: 1=CBO, 2=L.A. CO.,
3=ORANGE CO., 4=RIVERSIDE CO., 5=SAN BERNAROINO CO.,
6=VENTURA CO., 7=EXTERNALS.

S.C.R.T.D. LIBRARY